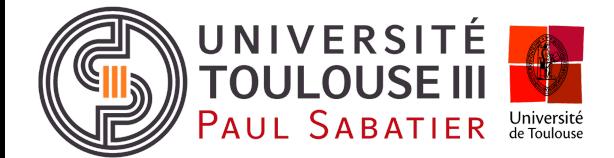

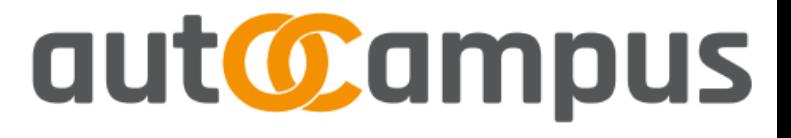

Université Paul Sabatier - Toulouse III Laboratoire IRIT 118 route de Narbonne 31062 Toulouse cedex 9

### **OFFRE DE PROJET**

### **[myGates] improving UT3 gates passthrough**

### **Contexte**

Le GIS (Groupement d'Intérêt Scientifique) ne**OC**ampus [\(http://neocampus.univ-tlse3.fr](http://neocampus.univ-tlse3.fr/wiki)) vise à doter le campus de l'Université Paul Sabatier d'une intelligence pervasive au service des usagers. Pour cela, elle s'appuie sur un grand nombre de capteurs et effecteurs disséminés dans les bâtiments (e.g température, luminosité, volets roulants, ventouses magnétiques, luminaires etc) mais également au dehors (e.g barrières, rucher de l'université). Des agents ambiants exploitent alors ces données pour apporter des services innovants aux usagers.

Sous l'égide du GIS-neOCampus, le PRRI<sup>1</sup> autOCampus et le projet Vilagil de Toulouse métropole vont permettre de nouvelles modalités de transport de biens et de personnes sur notre campus. La navette EasyMile, en circulation depuis plus d'un an, et prochainement les droides TwinswHeel et le véhicule autonome open-source de la *TIM ups-insa* en sont la concrétisation. Le centre de supervision aut**OC**ampus quant à lui permet un suivi temps-réel de ces véhicules.

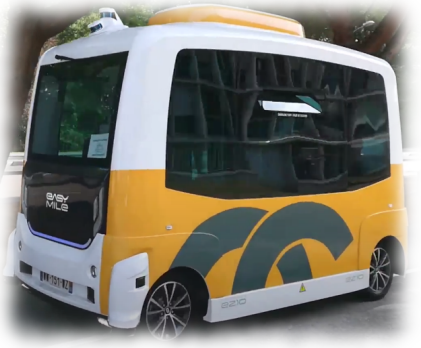

## **Description**

La navette autonome EasyMile qui circule sur notre campus est amenée chaque jour à franchir les barrières situées sur son parcours. Dans cet objectif, nous avons mis en place un système basé sur l'envoi par le véhicule d'une trame iBeacon à destination de la carte électronique située dans le potelet de la lisse.

Nous souhaitons à présent sécuriser cette application en chiffrant les trames iBeacon. Pour cela, nous prévoyons de nous appuyer sur le système d'authentification TOTP (*Time-based One-Time-Protocol*). Un des avantages de cette solution est son mode de fonctionnement dit *offline*. En effet, les barrières n'étant pas connectées et ne disposant pas de signaux GPS, une synchronisation horaire initiale est nécessaire.

<sup>1</sup> **P**lateforme **R**égionale de **R**echerche et d'**I**nnovation

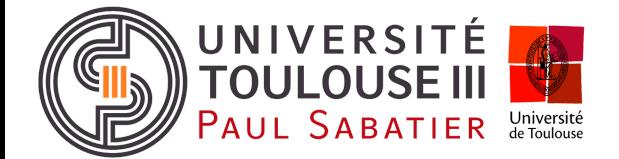

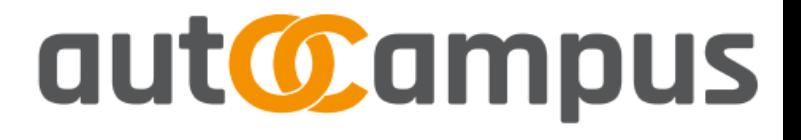

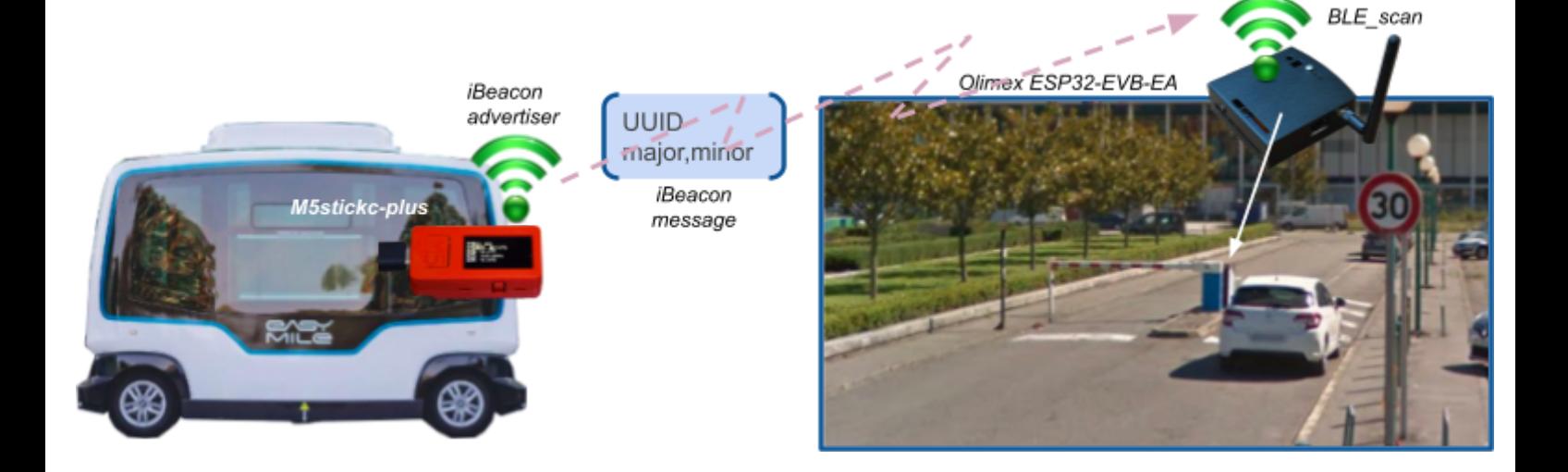

## **Mise en oeuvre**

Vous disposerez d'un environnement matériel composé d'une carte Olimex ESP32-EVB (contrôleur de la lisse) et d'un m5stick. Tous deux sont basés sur un ESP32. Vous ferez ensuite usage de l'IDE arduino pour la compilation de votre code en ayant ajouté le support pour ESP32 <https://github.com/espressif/arduino-esp32>

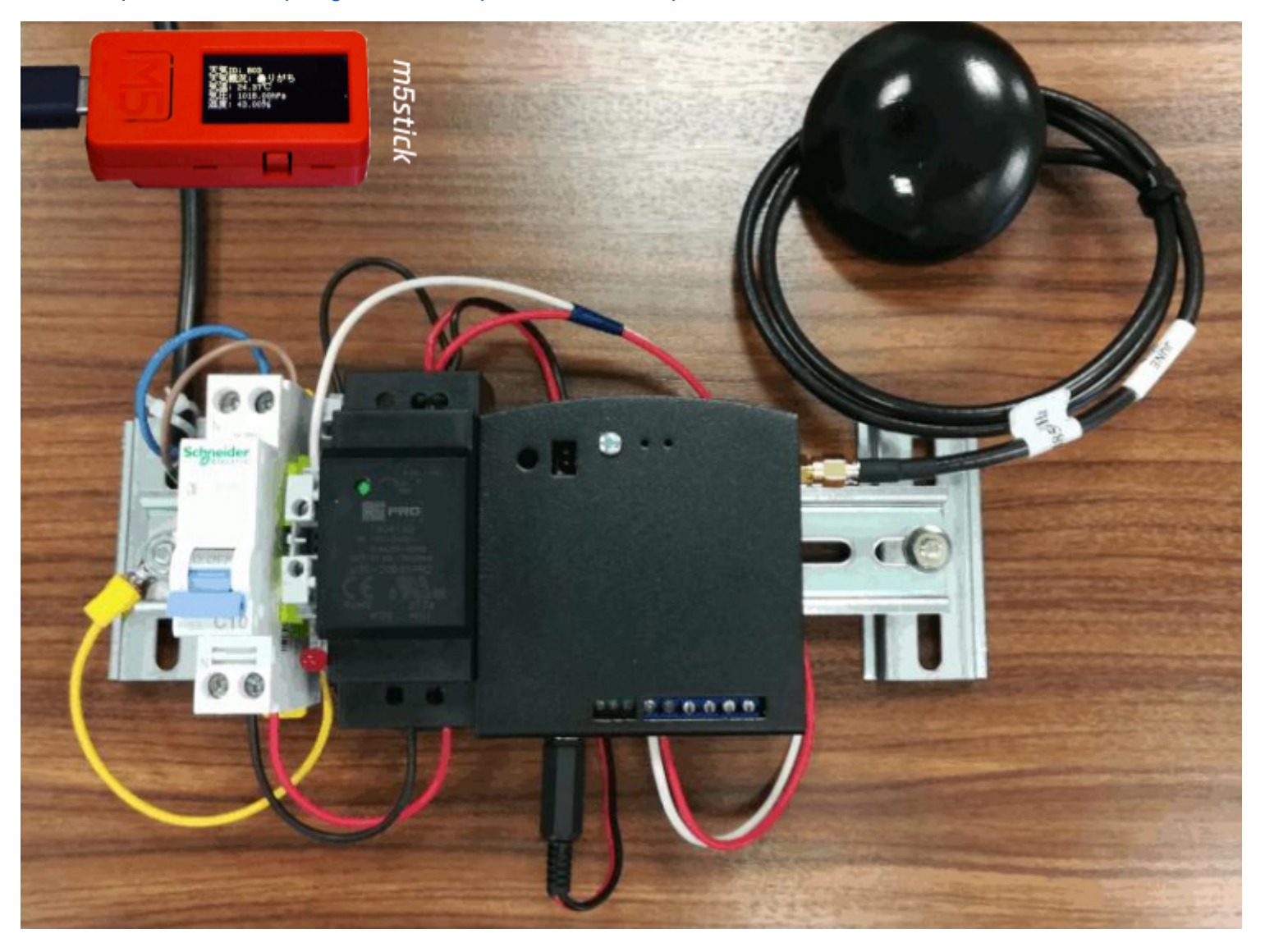

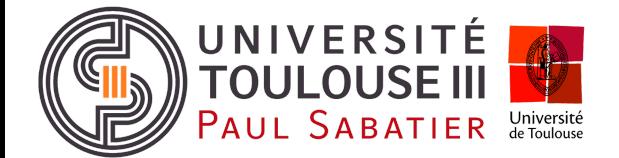

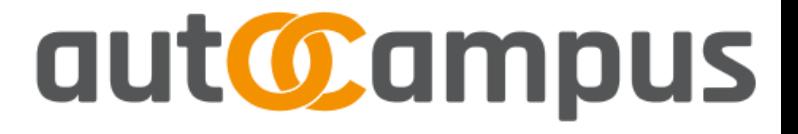

#### **[1] TOTP**

Vous commencerez par vous familiariser avec l'environnement de développement IDE Arduino. A cette fin, vous utiliserez l'horloge RTC DS3231 et le protocole Bluetooth Low Energy pour envoyer l'heure au m5stick sous la forme d'une trame iBeacon.

Dans un second temps, vous chiffrerez cet envoi de trame iBeacon au moyen de la librairie TOTP pour arduino. Vous explorerez la dérive temporelle des m5stick et ajusterez les paramètres du protocole TOTP en conséquence.

#### **[2] Beyond TOTP**

Sending an iBeacon frame is somewhat quite simple by means of an Android phone. A first version of our *myGates* Android application has already been designed but we'd like to write your own app featuring the TOTP protocol. In addition, you can think about additional services a smartphone could bring to the offline embedded board integrated within the gate itself (e.g clock synchronization, seed update, sending back logs to a server …)

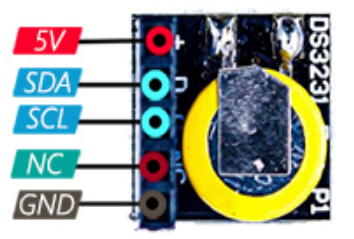

## **Contact**

IR Marie Bureau [marie.bureau@irit.fr](mailto:marie.bureau@irit.fr) Dr. François Thiebolt [thiebolt@irit.fr](mailto:thiebolt@irit.fr)

# **Références**

Olimex ESP32-EVB <https://www.olimex.com/Products/IoT/ESP32/ESP32-EVB/open-source-hardware> M5stick C plus <https://shop.m5stack.com/products/m5stickc-plus-esp32-pico-mini-iot-development-kit> <https://github.com/m5stack/M5StickC-Plus> DS3231 i2c RTC with Arduino library support

Beacons infrastructure <https://www.mokosmart.com/fr/beacon-infrastructure/>

Les balises BT <https://forum.arduino.cc/t/les-balises-bluetooth-low-energy-beacons/658052>

BLE @ ESP32 <https://randomnerdtutorials.com/esp32-bluetooth-low-energy-ble-arduino-ide/>

BLE scanner @smartphone | **nRF Connect for Mobile**

[Android] <https://play.google.com/store/apps/details?id=no.nordicsemi.android.mcp> TOTP (Time-based One-Time Passwords) <https://www.twilio.com/docs/glossary/totp>

# **Summary**

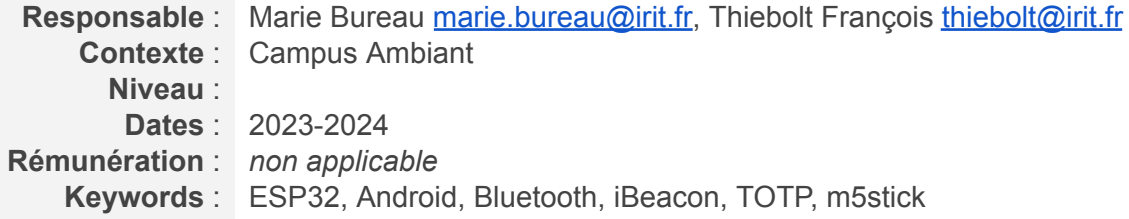